# The book was found

# Photoshop For Lightroom Users (Voices That Matter)

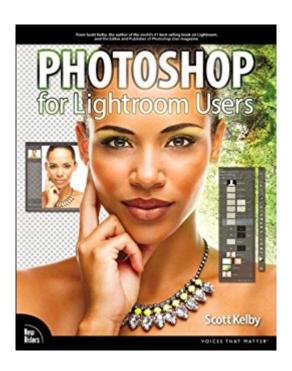

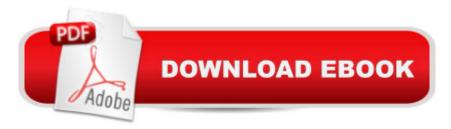

### **Synopsis**

Anyone who uses Adobe Photoshop Lightroom for image management, editing, and workflow knows it is great software, and it has only gotten better with each new version. But there comes a time in every Lightroom userâ ™s life when they want to do somethingâ |and they just canâ ™t do it. While Lightroom covers the vast majority of a photographerâ ™s needsâ "many say it covers roughly 80% of a professional imaging workflowâ "it just canâ ™t do everything a shooter needs to put the final touches on a great image. Scott Kelby, the #1 bestselling author of photography books, wrote Photoshop for Lightroom Users exactly for those Lightroom users who have recognized that they need PhotoshopA for the other 20% of their workflow, which will take their images to the next level. There is already a substantial audience for this book, and of course Adobeâ ™s brand-new offering of a Lightroom and Photoshop Creative Cloud bundle for \$9.99/month will certainly help grow this Lightroom-and-Photoshop audience very quickly in the coming months. These users donâ ™t need to know everything about Photoshop. They just need to know the essentials edits, techniques, retouching tutorials, and tweaks that they canâ ™t perform in Lightroom, but which will take their images up a notch. Scott covers everything from compositing to adding text over an image to retouching to creating a book cover to advanced sharpening techniques. With Photoshop for Lightroom Users, readers will learn all they need to know in order to fold Photoshop into their imaging workflow with Lightroom. A

#### **Book Information**

File Size: 197182 KB

Print Length: 169 pages

Simultaneous Device Usage: Up to 5 simultaneous devices, per publisher limits

Publisher: New Riders; 1 edition (December 17, 2013)

Publication Date: December 17, 2013

Sold by: A Digital Services LLC

Language: English

ASIN: B00HDF0UU6

Text-to-Speech: Enabled

X-Ray: Enabled

Word Wise: Not Enabled

Lending: Not Enabled

Enhanced Typesetting: Enabled

Best Sellers Rank: #473,905 Paid in Kindle Store (See Top 100 Paid in Kindle Store) #263 in Kindle Store > Kindle eBooks > Computers & Technology > Web Graphics #289 in Books > Computers & Technology > Digital Audio, Video & Photography > Adobe > Adobe Photoshop #432 in Books > Arts & Photography > Photography & Video > Equipment, Techniques & Reference > Digital Editing

#### Customer Reviews

Adobe Photoshop Lightroom (not to be confused with just "Adobe Photoshop") is a great piece of software that allows photographers not just to catalog their work, or turn it into all kinds of media, but to process their raw files to adjust color and tonality to make their photographs look like their vision. The interface is a lot easier to use then its big brother Photoshop but there are things that are harder to do in Lightroom, like make local adjustments to a part of the image, or that can't be done at all, like join images to make a panorama. That's why a lot of photographers use both pieces of software to process their images. Scott Kelby's "Photoshop for Lightroom Users" looks just like the knowledge store to allow Lightroom users to learn how to use the senior software to do those things Lightroom can't do. The book starts with a very quick walk-through of Photoshop tools like selections, layers and cloning. There is a chapter on moving images back and forth between Lightroom and Photoshop and some of the Photoshop tools that are not available in Lightroom like panorama creation and high dynamic range processing. Additional chapters show how to retouch portraits, create composites, apply special effects and sharpen images. There is even a chapter explaining effects that you don't have to go into Photoshop to achieve. Kelby's tutorials are masterful, taking you step by illustrated step to achieve a result, and there is even a website with the images used in the tutorials that can be downloaded to follow the tutorial on your own computer. I learned how to more effectively use a few tools that I thought I had mastered. The big however is that the instructions are inadequate if you are a beginner who wants to learn how to use Photoshop.

## Download to continue reading...

Photoshop: Photoshop Lightroom and Photography for Beginners (Box Set 3 in 1): Master 37
Photoshop & Photography Tips in 24 Hours or Less! (Photoshop ... - Digital Photography - Graphic Design) Photoshop for Lightroom Users (Voices That Matter) Adobe Photoshop Lightroom CC / Lightroom 6 Book: The Complete Guide for Photographers, The Photoshop: From Beginner to Expert - The Ultimate Guide to Learning the Basics and Mastering Photoshop in Just 1 Day (Graphic Design, Photo Editing, Adobe Photoshop) Photoshop: The Ultimate Crash Course To Start Using Photoshop Today! (Digital Photography, Adobe Photoshop, Graphic Design) Real World

Image Sharpening with Adobe Photoshop, Camera Raw, and Lightroom Adobe Photoshop Lightroom 4 Book: The Complete Guide for Photographers, The Photoshop Lightroom 2 For Dummies Matter, Dark Matter, and Anti-Matter: In Search of the Hidden Universe (Springer Praxis Books) Photoshop: Absolute Beginners Guide To Mastering Photoshop And Creating World Class Photos Photoshop Compositing Secrets: Unlocking the Key to Perfect Selections and Amazing Photoshop Effects for Totally Realistic Composites Aprender Photoshop CS6 / The Non-Designer's Photoshop Book: Técnicas esenciales / Essential Techniques (Spanish Edition) Voices of Lung Cancer: The Healing Companion: Stories for Courage, Comfort and Strength (Voices Of series) Hearing Voices, Living Fully: Living with the Voices in My Head Voices of Freedom: A Documentary History (Fourth Edition) (Vol. 1) (Voices of Freedom (WW Norton)) Elijah: An Oratorio for Full Chorus of Mixed Voices, Soprano, Alto, Tenor, and Baritone Soli (Double Solo Quartet of Mixed Voices) and Piano (G. Schirmer's Editions of Oratorios and Cantatas) Don't Make Me Think, Revisited: A Common Sense Approach to Web Usability (Voices That Matter) Effortless E-Commerce with PHP and MySQL (2nd Edition) (Voices That Matter) Digital Lighting and Rendering (3rd Edition) (Voices That Matter) Game Mechanics: Advanced Game Design (Voices That Matter)

**Dmca**